*Проверить, есть ли в массиве заданное число "y" (у ф-ии 3 параметра - массив, размер, что ищем в массиве) void poisk(int x[],int n, int y)*

*poisk(mass2,10,17); в результате printf("YES"); или printf("NO");*

```
void proverka_ot_y(int z[],int razmer,int y)
{
     int i;
     int k=0;
     for(i=0;i<razmer;i++)
\{if(z[i]==y)\{ \cdot \cdot \cdot \cdot \cdot \cdot \cdot \cdot \cdot \cdot \cdot \cdot \cdot \cdot \cdot \cdot \cdot \cdot \cdot \cdot \cdot \cdot \cdot \cdot \cdot \cdot \cdot \cdot \cdot \cdot \cdot \cdot \cdot \cdot \cdot \cdot 
                k=1;
 }
 }
    if(k==1)\{ printf("yes\n");
 }
     else
\{ printf("no\n");
 }
}
```
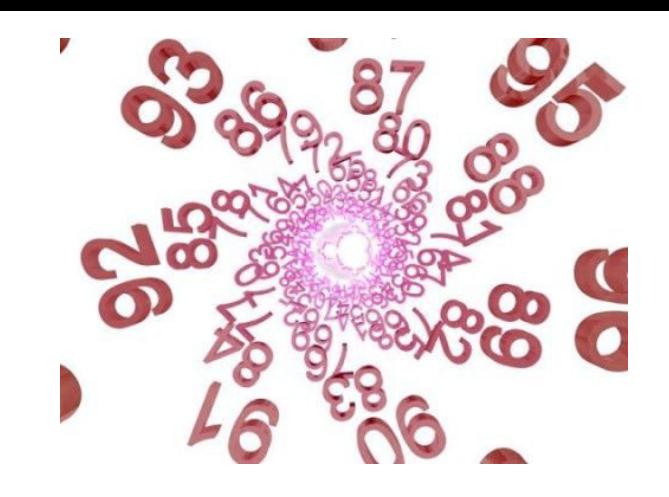